## Algorithmique et programmation par objets

### Inf F3 Licence 2 MIASHS Université Grenoble Alpes

### [Jerome.David@univ-grenoble-alpes.fr](mailto:Jerome.David@univ-grenoble-alpes.fr)

### 2023-2024

<http://miashs-www.u-ga.fr/~davidjer/inff3/>

## Cours 4 - Structures de contrôle et tableaux

- Les structures conditionnelles, itératives et embranchements
- Les tableaux à une dimension et à plusieurs dimensions

## Les structures de contrôle

• Les structures conditionnelles

– If-else

- Les structures itératives (boucles)
	- While
	- Do-while
	- For
- Les branchements inconditionnels
	- return, break, continue, étiquettes
- Les Structures de sélection
	- switch

## If-else

#### • Structures possibles

if (expression booleenne) <ENONCE 1>

**if** (expression\_booleenne) <ENONCE 1> **else** <ENONCE\_2>

(expression\_booleenne)?<INSTRUCTION\_1>:<INSTRUCTION\_2>;

<ENONCE\_1> et <ENONCE\_2> sont soit une instruction (prohibé dans ce cours), soit un bloc d'instructions, soit une structure de contrôle

```
if (expression booleenne) {
    // instructions exécutées
    // si expression booleenne
    // est évaluée à true
 }
else {
    // instructions exécutées
    // si expression booleenne
    // est évaluée false
}
```

```
if (exp_1) {
    // exp_1 est vrai
}
else if (exp_2) {
    // exp_1 est faux mais exp_2 est vrai
}
else {
    // exp_1 et exp2 sont faux
}
```
# While et do-while

- Principe : répéter l'exécution d' un bloc d'instructions tant qu'une condition est vrai
	- La condition peut être vérifiée au début de la boucle ou après

```
while (expression booleenne) {
 // instructions à exécuter
   tant que expression booléenne
 // est évaluée à true
 }
```

```
int i=10;
while (i<10) {
    System.out.println(i);
   i++;}
```
**do** {

// instructions à exécuter // tant que expression booléenne // est évaluée à true } **while** (expression\_booleenne);

```
int i=10;
do {
    System.out.println(i); 
   1++;} while (i<10);
```
Quelle est la différence entre ces deux boucles ?

## Boucle for

- La boucle for est sans doute la plus utilisée
	- Elle exécute l'initialisation avant la première itération
	- Ensuite elle vérifie la condition
	- A la fin de chaque itération, l'instruction d'étape est réalisée
- Syntaxe :

```
for ( intialisation ; condition ; étape ) {
    // instructions à exécuter
   // tant que condition est évaluée à true
}
```

```
for ( int i=1 ; i<10 ; i++ ) {
  System.out.println(i); 
}
```
## Instructions break et continue

- Elles permettent de contrôler l'exécution d'une boucle
	- break permet de stopper l'exécution de la boucle
	- continue stoppe l'itération courante et poursuit la prochaine itération
- Les instructions peuvent utiliser aussi des labels
	- C'est à éviter dans la mesure du possible !!!

### Structure de sélection

- Permet de sélectionner des instructions à exécuter en fonction de la valeur d'une expression
	- L'expression est de type int, short, char, ou byte
	- Le cas default est optionnel

```
switch (expression) {
    case valeur1 : // instructions
                     break;
    case valeur2 : // instructions
                     break;
    // ...
    default : // instructions 
}
```
## Les Tableaux

- Un tableau est une collection indicée d'objets ou de primitives (appelés éléments du tableaux)
- Les éléments d'un tableaux ont tous le même type
- Une référence de tableau est déclarée en utilisant le nom du type suivi de « [] »

int[] monTableau ;

- Notation alternative (à éviter) : int monTableau[] ;
- Un tableau est un objet. Une référence de tableau est par défaut initialisée à null

# Initialisation des tableaux

- Un tableau sont manipulé par référence :
	- Par défaut la référence est initialisée à null
	- il faut donc allouer un espace mémoire (sur le tas)
- Création et initialisation d'un tableau

 $int[]$  monTableau =  $new int[] {1,2,3};$ 

- Un tableau de 3 entiers, initialisé avec les valeurs 1, 2 et 3  $int[]$  monTableau2 =  $new int[5]$ ;
	- Créer un tableau de 5 entiers. Les éléments du tableaux sont initialisés avec la valeur par défaut des int, i.e. 0

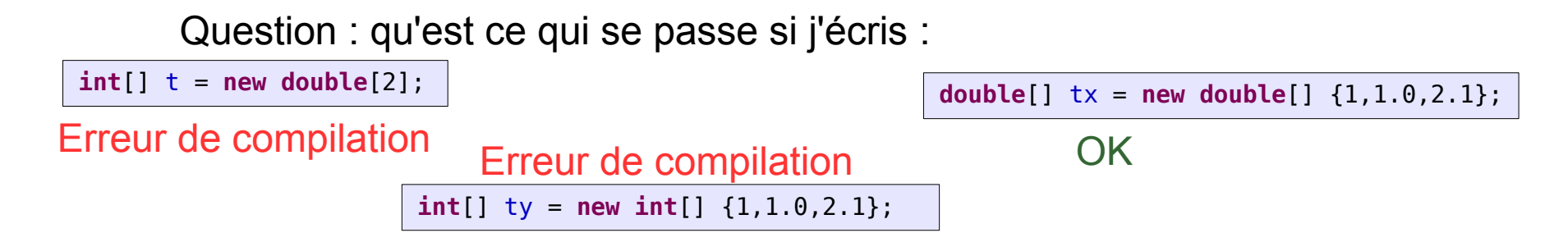

## Tableau et allocation mémoire

- Exercice : Représenter l'état de la mémoire après exécution du code suivant
	- Un tableau est représenté par **1 2 3**

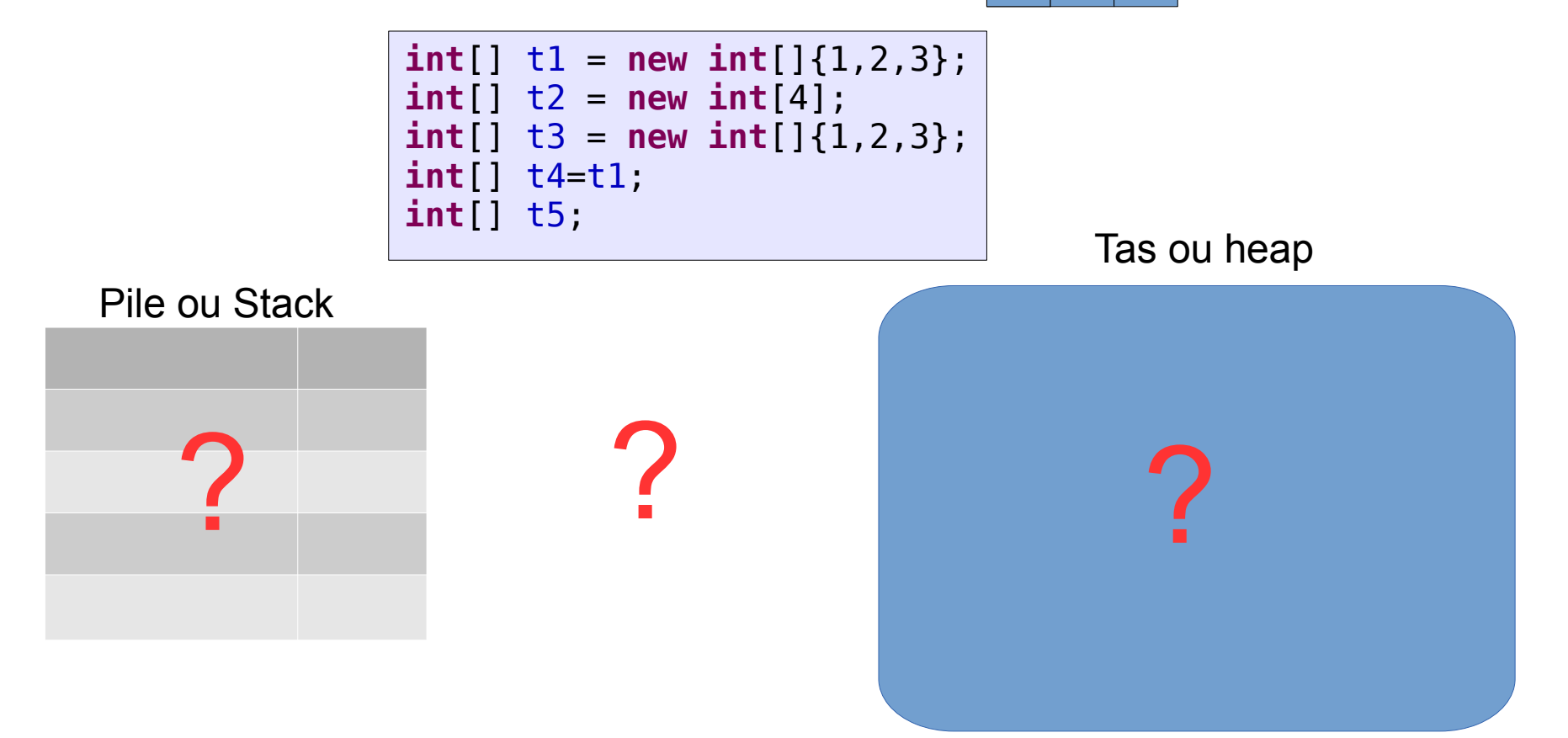

### Tableaux et allocation mémoire

```
int[] t1 = new int[] {1,2,3};
int[] t2 = new int[4];
int[] t3 = new int[]{1,2,3};
int[] t4=t1;
int[] t5;
```
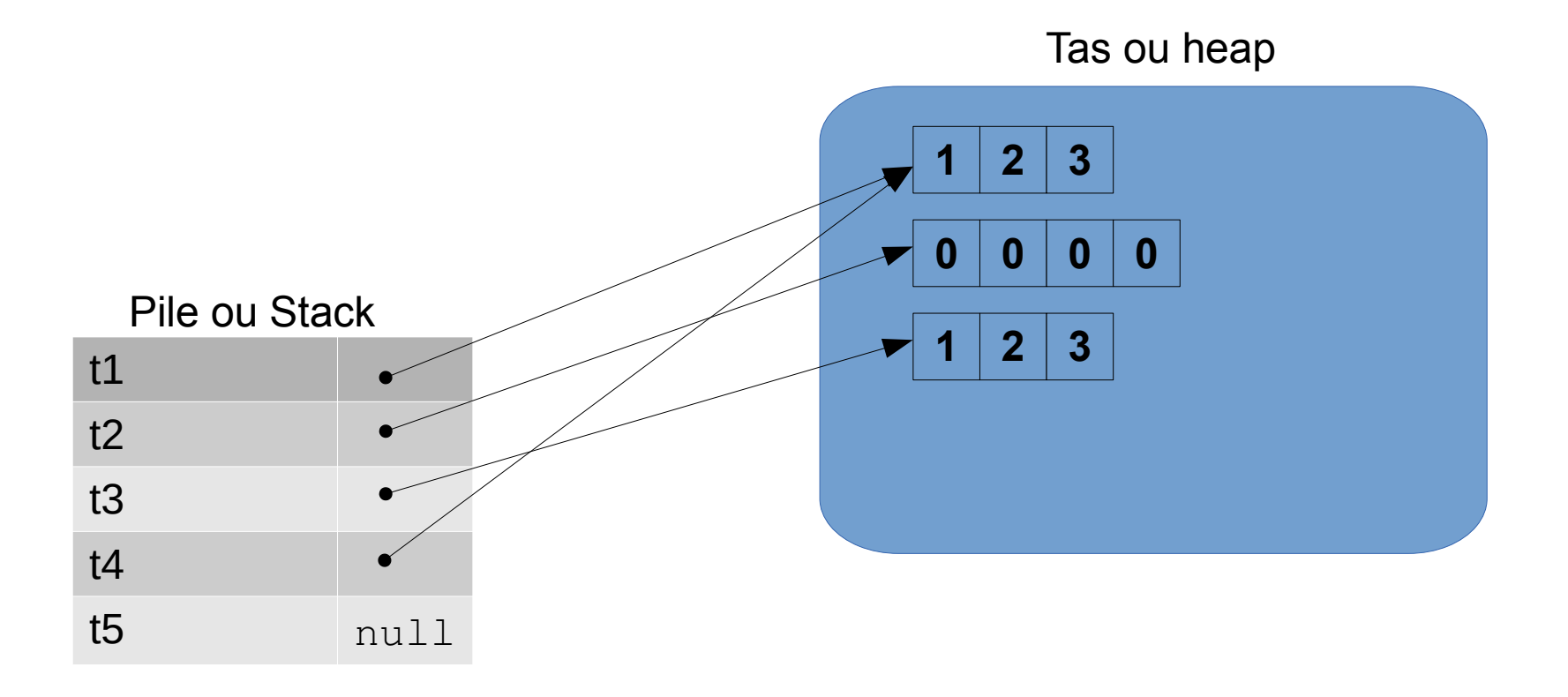

### Tableaux : cas des objets

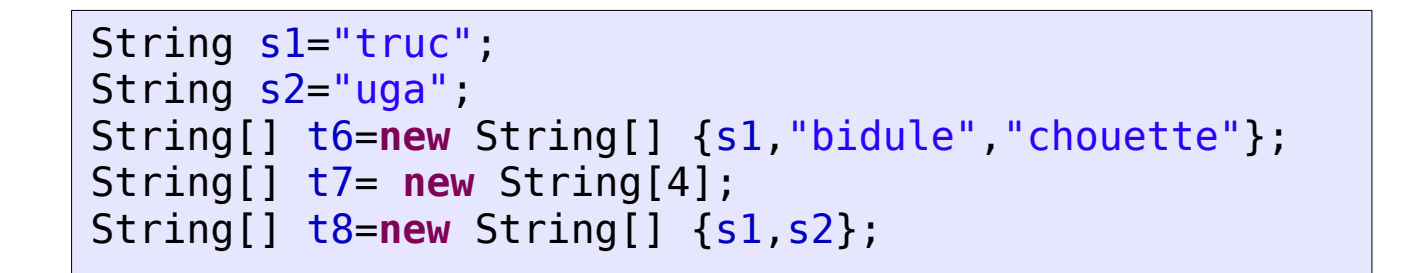

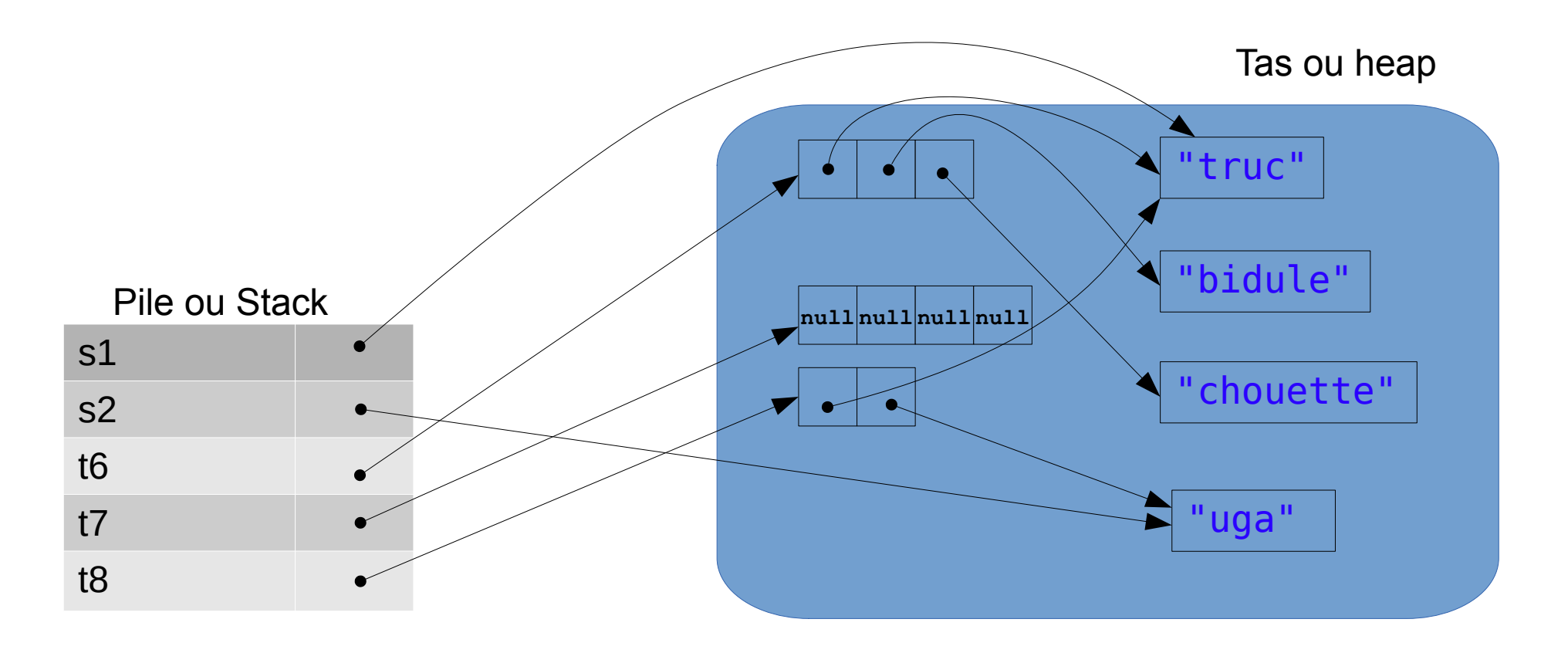

# Manipulation des tableaux

- On peut accéder aux éléments d'un tableau en donnant leur indice (position dans le tableau)
	- 1<sup>er</sup> élement : t1[0]
	- n<sup>e</sup> élement : t1[n-1]
- Tout tableau possède un attribut donnant sa taille :
	- t1.length
	- Cet attribut n'est accessible qu'en lecture !
- Accéder à un élément hors des limite lève une **exception** : ArrayIndexOutOfBoundsException

## Exemple de manipulation de tableau

- Un exemple
	- Intialisation d'un tableau d'entiers de taille aléatoire entre 1 et 100
	- Remplissage du tableau avec des entiers entre 0 et 999 générés aléatoirement
	- Affichage des éléments du tableau

```
int[] tab= new int[(int) (Math.random()*100)+1];
for (int i = 0; i < tab. length; i++) {
   tab[i]=(int) (Math.random()*1000);
}
for (int element : tab) {
   System.out.println(element);
}
```
## Boucle foreach

- Forme succincte du « for »pour le parcours de tableaux (ou autres collections)
	- Ne permet que l'accès en lecture

```
double[] tab = new double[]\{1, 2, 3\};
for (double element : tab) {
    System.out.println(element);
 }
```
Exercice : donnez la version de ce parcours avec le for classique

## Tableaux multidimensionnels

- $\cdot$  Ce sont des tableaux de tableaux
	- i.e. un tableau dont les éléments sont des tableaux
- Le nombre dimensions n'est pas limité
- Création:
	- En une fois :

 $int[|]$  matrice = new int $[10][20]$  ;

– En plusieurs fois :

```
int[|1] matrice2 = new int[10][1] ;
\text{matrice2}[2] = \text{new int}[2] ;
\text{matrice2}[0] = \text{new int}[3] ;
```
– Avec initialisation des éléments

```
int[|] matrice = new int[|]{ {1,2,3}, {1,2,3} } ;
```
## Tableaux multidimensionnels

- Exercice
	- Créer une matrice d'entiers triangulaire de dimension n
		- La première ligne à 1 élément, la seconde 2 élements, etc.

```
int n=3;
int[] triangle = new int[n][];
for (int i=0 ; i<n ; i++) {
   triangle[i] = new int[i+1];}
```
## Utilitaires sur les tableaux

- La classe java.util.Arrays fourni de nombreuses procédures utilitaires
	- Pour l'utiliser, il faut mettre au début du fichier du programme : **import** java.util.Arrays;
- La représentation en chaîne de caractères de tableaux
	- Arrays.toString(monTableau) : 1 dimension
	- Arrays.deepToString(monTableau) : >1 dimensions

```
int[] tab = new int[] {3,5,1,6};
System.out.println(Arrays.toString(tab));
int[][] tab = new int[][]{ \{1,2,3\} , \{3,4,5\} };
System.out.println(Arrays.deepToString(tab));
```
# Egalité de tableaux

- **Rappel** 
	- l'opérateur == appliqué à deux variables de type tableau retourne l'égalité des références
	- La méthode equals(...) appliquée sur un tableau donne le même résultat que == !!!
- Pour comparer leur contenu :
	- Arrays.equals(...) : compare le contenu de deux tableaux à une dimension
		- Les tableaux ont la même taille, les éléments sont deux à deux égaux et dans le même ordre
		- Les références sont comparées via equals $(...)$  et les valeurs via  $==$
	- Arrays.deepEquals(…) : compare le contenu de deux tableaux de dimension > 1

## Egalité de tableaux - Exemple

• Qu'affiche cette séquence?

```
String s1 = new String("un");
String s2 = new String("deux");
String s3 = new String("trois");
String[] tab1 = new String[]{s1, s2, s3};
String[] tab2 = new String[]{s1, s2, s3};
String[] tab3 = new String[]{new String("un"), new String("deux"), new String("trois")};
```

```
System.out.println(tab1==tab2); // idem tab1==tab3 ou tab2==tab3
System.out.println(tab1.equals(tab2)); // dem tab1.eqauls(tab3) ou tab2.equals(tab3)
```

```
System.out.println(Arrays.equals(tab1,tab2));
System.out.println(Arrays.equals(tab1,tab3)); // idem Arrays.equals(tab2,tab3)
```
## Remplir un tableau

• On peut remplir un tableau une valeur ou référence donnée :

Arrays.fill(leTableau,v)

Arrays.fill(leTableau, idxDebut, idxFin, v)

```
int[] tab = new int[10];
Arrays.fill(tab, -1);
System.out.println(Arrays.toString(tab));
```

```
int[] tab = new int[10];
Arrays.fill(tab, 2, 8, -1);
System.out.println(Arrays.toString(tab));
```
## Trier et chercher

- Pour trier un tableau
	- Arrays.sort(monTableau)
		- Attention pour des tableaux d'objets, les objets doivent être Comparables (comme les String, etc.)

 $int[]$  tab = new  $int[]$  {3,5,1,6,2}; Arrays.*sort*(tab); System.*out*.println(Arrays.*toString*(tab));

- Pour chercher dans un tableau (trié)
	- Arrays.binarySearch(monTableau, element)
	- Arrays.binarySearch(monTableau, idxDebut, idxFin,element)

```
int idx= Arrays.binarySearch(tab,5);
if (idx>-1) {
            System.out.println("5 est dans le tableau à la position "+idx);
}
else {
        System.out.println("5 n'est pas dans le tableau");
}
```
# Créer une copie d'un tableau

• Pour créer une copie d'un tableau

```
copieTab = Arrays.copyOf(tabOriginal, 
tailleCopie)
```
- Si tailleCopie < tabOriginal.length
	- Le tableau est tronqué
- Si tailleCopie > tabOriginal.length

– Le reste du tableau est rempli par la valeur par défaut (ou null)

```
CopieTab = Arrays.copyOfRange(tabOriginal, 
idxDebut, idxFin)
```

```
int[] tab = new int[ (3,5,1,6);
int[] copie = Arrays.copyOf(tab,2);
System.out.println(Arrays.toString(copie));
int[] copie2 = Arrays.copyOfRange(tab,1,3);
System.out.println(Arrays.toString(copie2));
```